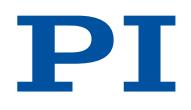

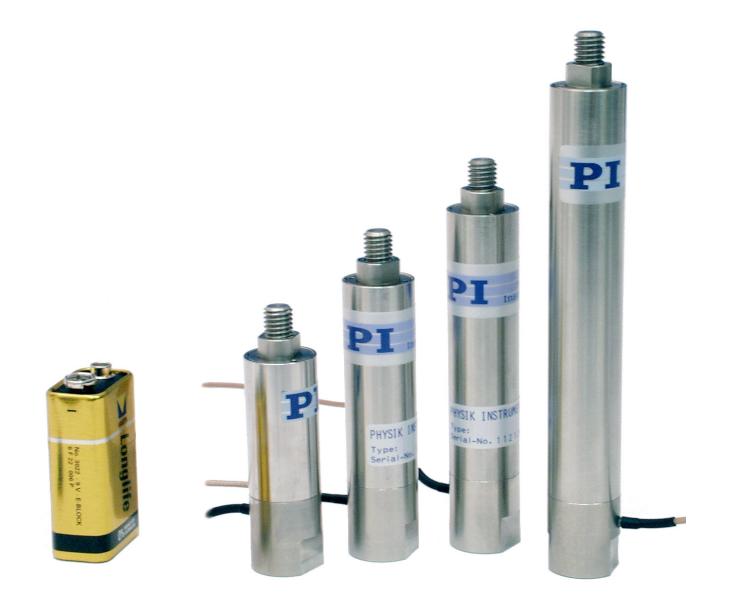

# Benutzerhandbuch

P-843 VORGESPANNTE PIEZOAKTOREN

B E W E G E N | POSITION I E R E N

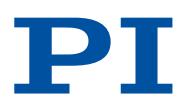

# **Inhalt**

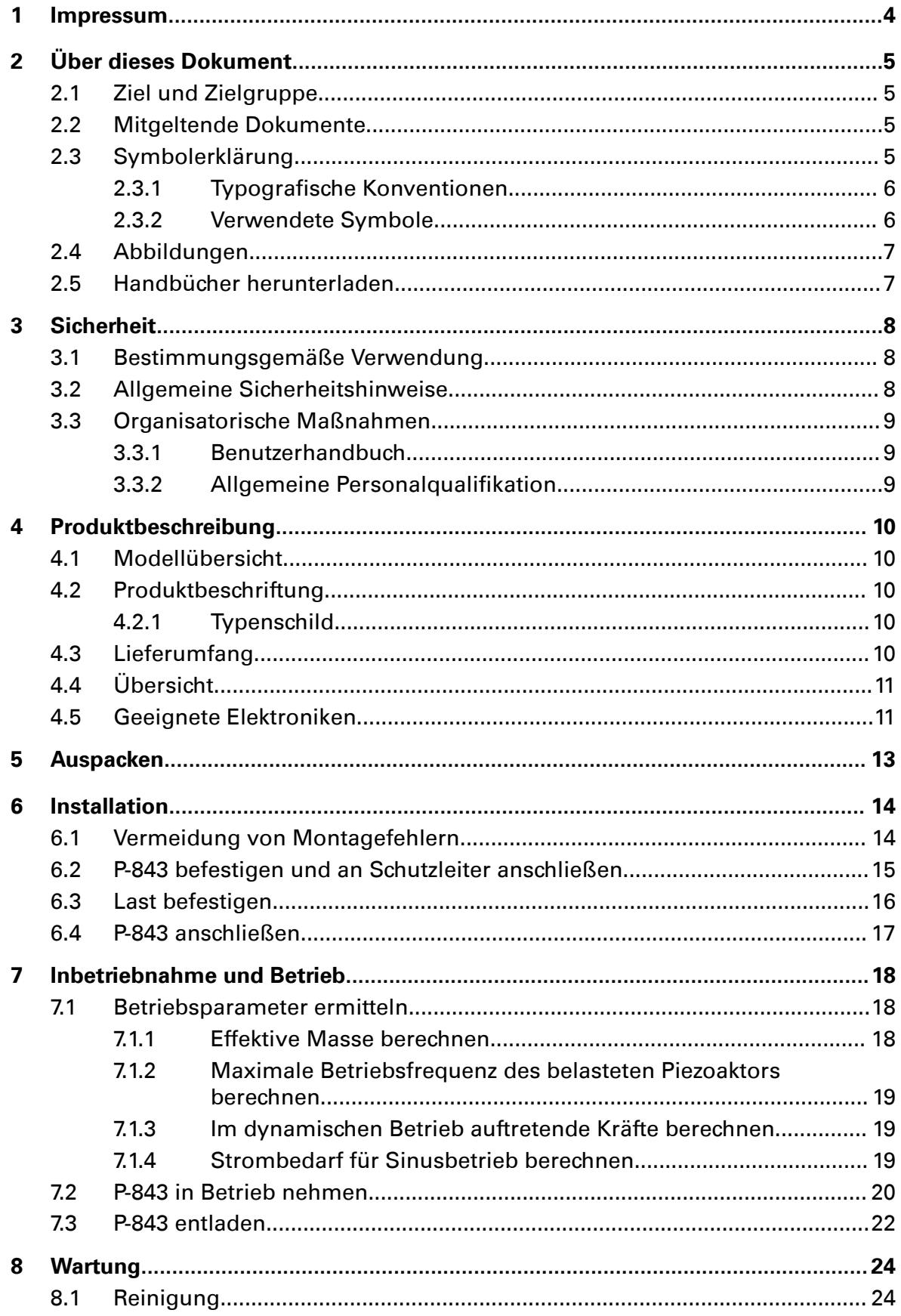

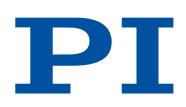

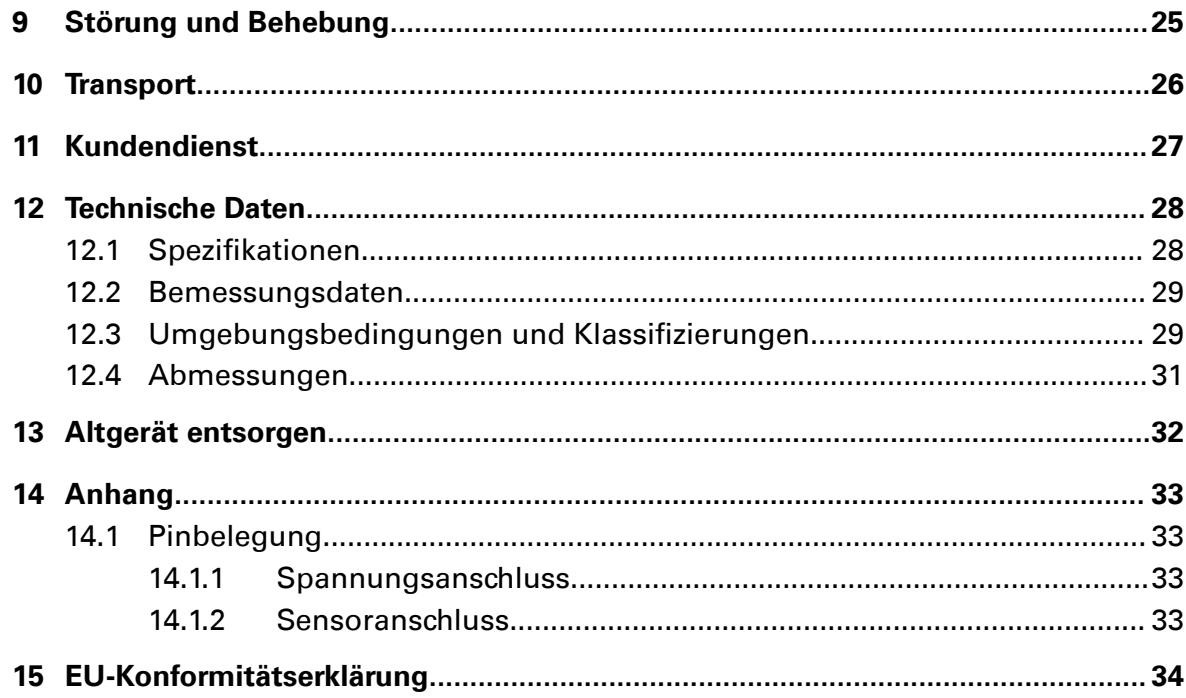

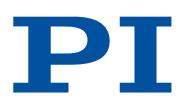

# <span id="page-3-0"></span>1 Impressum

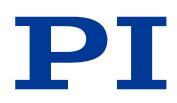

Die folgenden aufgeführten Firmennamen oder Marken sind eingetragene Warenzeichen der Physik Instrumente (PI) GmbH & Co. KG:

PI®, PIC®, NanoCube®, PICMA®, PIFOC®, PILine®, NEXLINE®, PiezoWalk®, PicoCube®, PiezoMove®, PIMikroMove®, NEXACT®, Picoactuator®, PInano®, NEXSHIFT®, PITOUCH®, PIMag®, PIHera, Q-Motion®

Die von PI gehaltenen Patente finden Sie in unserer Patentliste unter [https://](https://www.physikinstrumente.de/de/ueber-pi/patente) [www.physikinstrumente.de/de/ueber-pi/patente](https://www.physikinstrumente.de/de/ueber-pi/patente).

© 2021 Physik Instrumente (PI) GmbH & Co. KG, Karlsruhe, Deutschland. Die Texte, Bilder und Zeichnungen dieses Handbuchs sind urheberrechtlich geschützt. Physik Instrumente (PI) GmbH & Co. KG behält insoweit sämtliche Rechte vor. Die Verwendung dieser Texte, Bilder und Zeichnungen ist nur auszugsweise und nur unter Angabe der Quelle erlaubt.

Originalbetriebsanleitung Erstdruck: 23.02.2021 Dokumentnummer: P843M0001de, CBo

Änderungen vorbehalten. Dieses Handbuch verliert seine Gültigkeit mit Erscheinen einer neuen Revision. Die aktuellen Versionen der Benutzerhandbücher sind auf [www.pi.de](https://www.pi.de) als [Download \(S. 7\)](#page-6-0) verfügbar.

#### Herausgeber:

Physik Instrumente (PI) GmbH & Co. KG Auf der Römerstraße 1 76228 Karlsruhe Deutschland [info@pi.de](mailto:info@pi.de) [www.pi.de](https://www.pi.de)

#### Kundendienst:

Physik Instrumente (PI) GmbH & Co. KG Auf der Römerstraße 1 76228 Karlsruhe Deutschland

[service@pi.de](mailto:service@pi.de) [www.pi.de](https://www.pi.de)

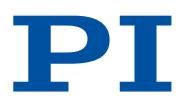

# <span id="page-4-0"></span>2 Über dieses Dokument

# 2.1 Ziel und Zielgruppe

Dieses Benutzerhandbuch enthält die erforderlichen Informationen für die bestimmungsgemäße Verwendung des P-843.

Grundsätzliches Wissen zu geregelten Systemen, zu Konzepten der Bewegungssteuerung und zu geeigneten Sicherheitsmaßnahmen wird vorausgesetzt.

# 2.2 Mitgeltende Dokumente

Alle in dieser Dokumentation erwähnten Geräte und Programme sind in separaten Handbüchern beschrieben.

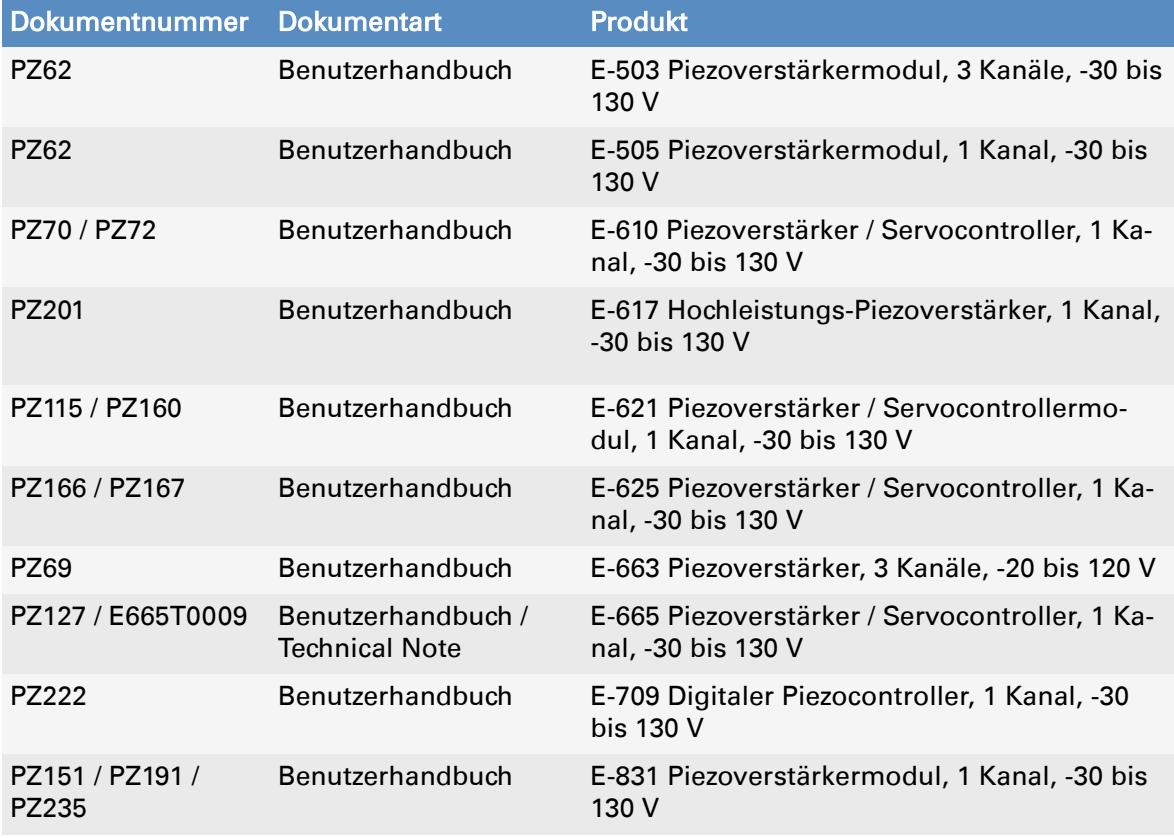

Die aktuellen Versionen der Benutzerhandbücher können Sie auf [www.pi.de](https://www.pi.de) [herunterladen \(S. 7\)](#page-6-0).

# 2.3 Symbolerklärung

Dieser Abschnitt erklärt die in den Benutzerhandbüchern von PI verwendeten Symbole und Kennzeichnungen.

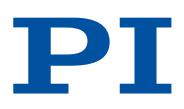

## <span id="page-5-0"></span>2.3.1 Typografische Konventionen

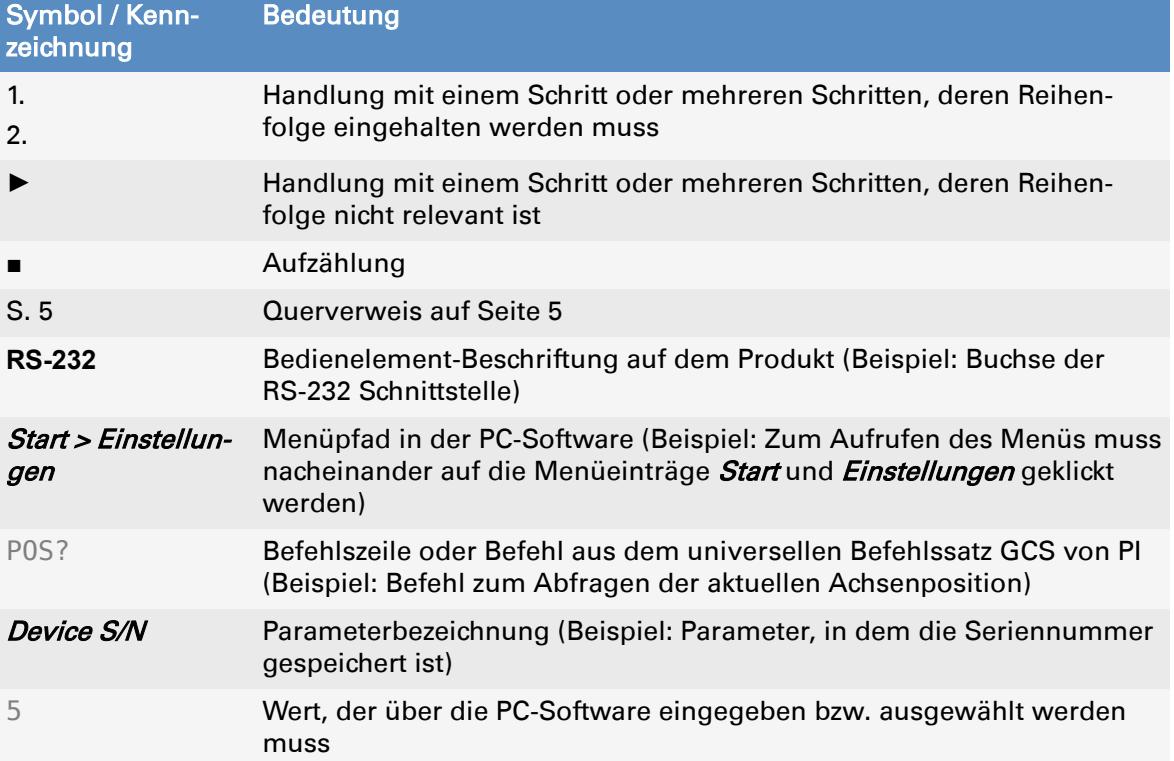

### 2.3.2 Verwendete Symbole

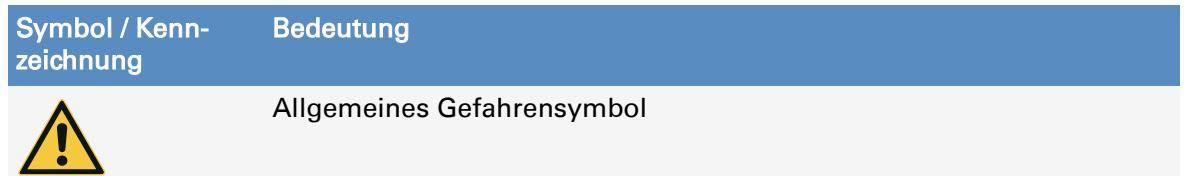

#### $\mathbf{A}$ **GEFAHR** Gefährliche Situation

Bei Nichtbeachtung drohen Tod oder schwerste Verletzungen.

► Maßnahmen, um die Gefahr zu vermeiden.

#### $\blacktriangle$ **WARNUNG**

#### Gefährliche Situation

Bei Nichtbeachtung drohen schwere Verletzungen.

► Maßnahme, um die Gefahr zu vermeiden.

#### $\blacktriangle$ **VORSICHT**

### Gefährliche Situation

Bei Nichtbeachtung drohen leichte Verletzungen.

► Maßnahmen, um die Gefahr zu vermeiden.

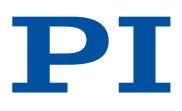

#### <span id="page-6-0"></span>**HINWEIS**

Gefährliche Situation

Bei Nichtbeachtung drohen Sachschäden.

► Maßnahme, um die Gefahr zu vermeiden.

#### Information

Zusatzinformationen zum P-843, die sich auf Ihre Anwendung auswirken können.

### 2.4 Abbildungen

Zugunsten eines besseren Verständnisses können Farbgebung, Größenverhältnisse und Detaillierungsgrad in Illustrationen von den tatsächlichen Gegebenheiten abweichen. Auch fotografische Abbildungen können abweichen und stellen keine zugesicherten Eigenschaften dar.

# 2.5 Handbücher herunterladen

#### Information

Wenn ein Handbuch fehlt oder Probleme beim Herunterladen auftreten:

► Wenden Sie sich an unseren [Kundendienst \(S. 27\)](#page-26-0).

#### Handbücher herunterladen

- 1. Öffnen Sie die Website [www.pi.de.](https://www.pi.de)
- 2. Suchen Sie auf der Website nach der Produktnummer (z. B. P-882) oder der Produktfamilie (z. B. PICMA® Bender).
- 3. Klicken Sie auf das entsprechende Produkt, um die Produktdetailseite zu öffnen.
- 4. Klicken Sie auf den Tab *Downloads*.
- ➔ Die Handbücher werden unter *Dokumentation* angezeigt.
- 5. Klicken Sie auf das gewünschte Handbuch und füllen Sie das Anfrageformular aus.
- ➔ Der Download-Link wird Ihnen an die eingegebene E-Mail-Adresse gesendet.

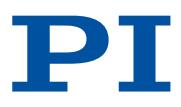

# <span id="page-7-0"></span>3 Sicherheit

## 3.1 Bestimmungsgemäße Verwendung

Der P-843 ist ein Laborgerät im Sinne der DIN EN 61010-1. Er ist für die Verwendung in Innenräumen und in einer Umgebung vorgesehen, die frei von Schmutz, Öl und Schmiermitteln ist.

Entsprechend seiner Bauform ist der P-843 für folgende Anwendungen vorgesehen:

- Positionierung von Lasten; siehe ["Spezifikationen" \(S. 28\)](#page-27-0)
- Dynamische Positionierung
- Schwingungsdämpfung
- Krafterzeugung

Die Bewegung erfolgt in einer Achse.

Der P-843 ist nicht vorgesehen für Anwendungen in Bereichen, in denen ein Ausfall erhebliche Risiken für Mensch oder Umwelt zur Folge hätte.

Die bestimmungsgemäße Verwendung des P-843 ist nur in komplett montiertem und angeschlossenem Zustand möglich. Der P-843 muss mit einer [geeigneten Elektronik von](#page-10-0) [PI \(S. 11\)](#page-10-0) betrieben werden. Die Elektronik ist nicht im Lieferumfang des P-843 enthalten.

Der P-843 darf nicht für andere als die in diesem Benutzerhandbuch genannten Zwecke verwendet werden. Der P-843 darf nur unter Einhaltung der technischen Spezifikationen und Anweisungen in diesem Benutzerhandbuch verwendet werden.

# 3.2 Allgemeine Sicherheitshinweise

Im Piezoaktor P-843 können Ladungen durch Temperaturschwankungen und Druckbelastungen entstehen. Nach dem Trennen von der Elektronik kann der Piezoaktor für einige Stunden aufgeladen bleiben. Das Berühren spannungsführender Teile des P-843 kann zu leichten Verletzungen durch Stromschlag führen.

► Öffnen Sie den P-843 nicht.

Bei fehlendem oder nicht ordnungsgemäß angeschlossenem Schutzleiter können im Falle eines Fehlers oder Defekts gefährliche Berührungsspannungen am P-843 entstehen. Wenn Berührungsspannungen vorhanden sind, kann das Berühren des P-843 zu leichten Verletzungen durch Stromschlag führen.

- ► Schließen Sie den P-843 vor Inbetriebnahme an einen Schutzleiter an.
- ► Entfernen Sie den Schutzleiter nicht während des Betriebs.
- ► Wenn der Schutzleiter vorübergehend entfernt werden muss (z. B. bei Umbauten), schließen Sie den P-843 vor erneuter Inbetriebnahme wieder an den Schutzleiter an.

Mechanische Kräfte können den P-843 zerstören.

- ► Vermeiden Sie Stöße, die auf den P-843 einwirken.
- ► Lassen Sie den P-843 nicht fallen.
- ► Vermeiden Sie Drehmomente, Biegekräfte und Querkräfte am Kopfstück des P-843.
- ► Überschreiten Sie nicht die [maximal zulässigen Belastungen \(S. 28\)](#page-27-0).

Der P-843 ist nach dem Stand der Technik und den anerkannten sicherheitstechnischen Regeln gebaut. Bei unsachgemäßer Verwendung des P-843 können Benutzer gefährdet werden und/oder Schäden am P-843 entstehen.

- ► Benutzen Sie den P-843 nur bestimmungsgemäß und in technisch einwandfreiem Zustand.
- ► Lesen Sie das Benutzerhandbuch.
- ► Beseitigen Sie Störungen, die die Sicherheit beeinträchtigen können, umgehend.

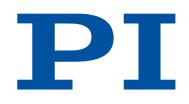

Der Betreiber ist für den korrekten Einbau und Betrieb des P-843 verantwortlich.

# <span id="page-8-0"></span>3.3 Organisatorische Maßnahmen

### 3.3.1 Benutzerhandbuch

- ► Halten Sie dieses Benutzerhandbuch ständig am P-843 verfügbar. Die aktuellen Versionen der Benutzerhandbücher können Sie auf [www.pi.de](https://www.pi.de) [herunterladen \(S. 7\)](#page-6-0).
- ► Fügen Sie alle vom Hersteller bereitgestellten Informationen, z. B. Ergänzungen und Technical Notes, zum Benutzerhandbuch hinzu.
- ► Wenn Sie den P-843 an Dritte weitergeben, fügen Sie dieses Handbuch und alle sonstigen vom Hersteller bereitgestellten Informationen bei.
- ► Führen Sie Arbeiten grundsätzlich anhand des vollständigen Benutzerhandbuchs durch. Fehlende Informationen aufgrund eines unvollständigen Benutzerhandbuchs können zu leichten Verletzungen und zu Sachschäden führen.
- ► Installieren und bedienen Sie den P-843 nur, nachdem Sie dieses Benutzerhandbuch gelesen und verstanden haben.

### 3.3.2 Allgemeine Personalqualifikation

Nur autorisiertes und entsprechend qualifiziertes Personal darf den P-843 installieren, in Betrieb nehmen, bedienen, warten und reinigen.

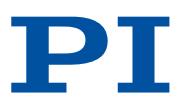

# <span id="page-9-0"></span>4 Produktbeschreibung

# 4.1 Modellübersicht

### Aktoren mit Sensor

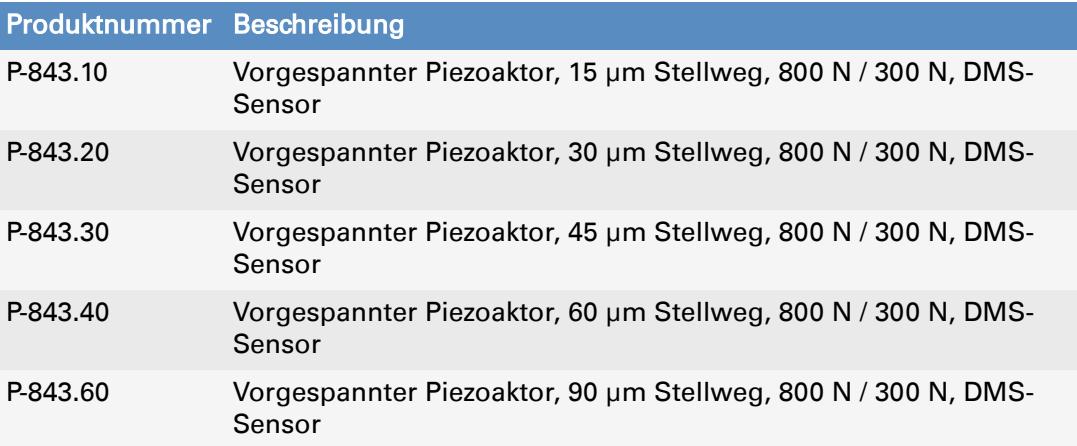

# 4.2 Produktbeschriftung

### 4.2.1 Typenschild

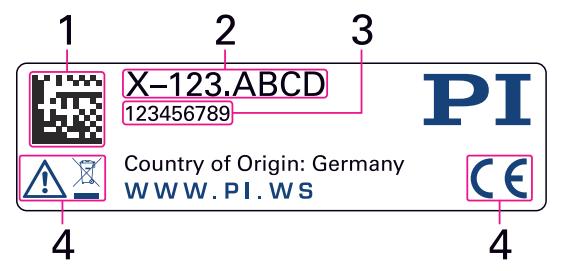

Abbildung 1: Typenschild des P-843

- 1. DataMatrix-Code (Beispiel; enthält die Seriennummer)
- 2. Produktnummer (Beispiel)
- 3. Seriennummer (Beispiel), individuell für jeden P-843 Bedeutung der Stellen (Zählung von links): 1 = interne Information, 2 und 3 = Herstellungsjahr, 4 bis 9 = fortlaufende Nummer
- 4. Warn- und Konformitätssymbole ([Altgeräteentsorgung \(S. 32\),](#page-31-0) [CE-Zeichen \(S. 34\)\)](#page-33-0)

# 4.3 Lieferumfang

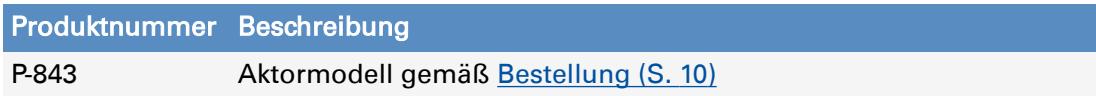

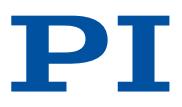

# <span id="page-10-0"></span>4.4 Übersicht

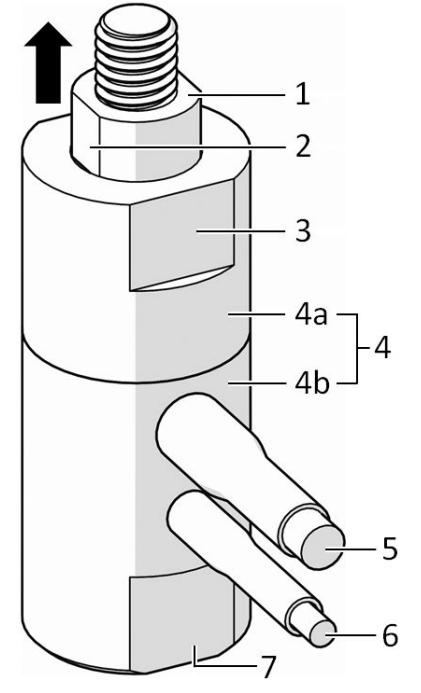

Abbildung 2: Exemplarische Produktansicht

- 1. Kopfstück mit Gewinde M5
- 2. Schlüsselfläche für Gabelschlüssel SW7
- 3. Schlüsselfläche (nicht verwenden)
- 4. Gehäuse, bestehend aus Gehäuserohr [4a] und Fußstück [4b]
- 5. Kabelabgang (Sensoranschluss)
- 6. Kabelabgang (Spannungsanschluss)
- 7. Schlüsselfläche für Gabelschlüssel SW12

Pfeil: Positive Bewegungsrichtung des Kopfstücks

## 4.5 Geeignete Elektroniken

Der P-843 muss an eine geeignete Elektronik angeschlossen werden, die die notwendigen Spannungen für den Betrieb bereitstellt und ggf. die Signale des Positionssensors auswertet. Die folgenden Elektroniken sind geeignet:

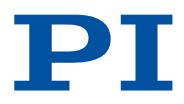

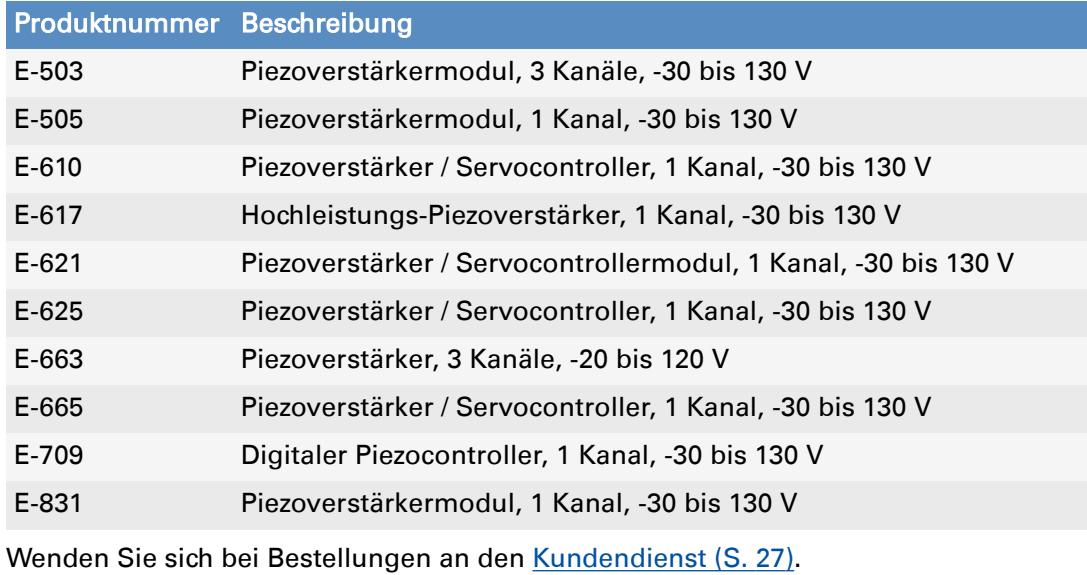

12 BEWEGEN | POSITIONIEREN

# <span id="page-12-0"></span>5 Auspacken

### **HINWEIS**

Zerstörung des P-843 durch mechanische Überlastung! Mechanische Kräfte können den P-843 zerstören.

- ► Vermeiden Sie Stöße, die auf den P-843 einwirken.
- ► Lassen Sie den P-843 nicht fallen.

#### P-843 auspacken

- 1. Packen Sie den P-843 vorsichtig aus.
- 2. Vergleichen Sie die erhaltene Lieferung mit dem Lieferumfang laut Vertrag und mit dem Lieferschein.
- 3. Überprüfen Sie den Inhalt auf Anzeichen von Schäden. Bei Schäden oder fehlenden Teilen wenden Sie sich sofort an unseren [Kundendienst \(S. 27\)](#page-26-0).
- 4. Bewahren Sie das komplette Verpackungsmaterial auf für den Fall, dass das Produkt zurückgeschickt werden muss.

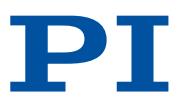

# <span id="page-13-0"></span>6 Installation

# 6.1 Vermeidung von Montagefehlern

Piezoaktoren dürfen nur axial belastet werden. Die nachfolgenden Abbildungen sollen Ihnen helfen, Montagefehler zu vermeiden.

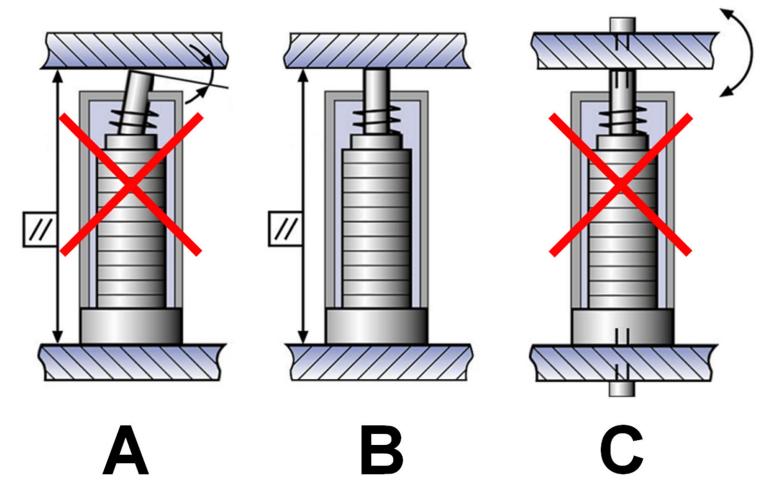

Abbildung 3: Kein festes Verschrauben an beiden Enden und keine Winkel

- A: Falsch: Winkelfehler am Kopfstück
- B: Richtig: Axiale Belastung des Aktors
- C: Falsch: Feste Verschraubung beider Enden des Aktors

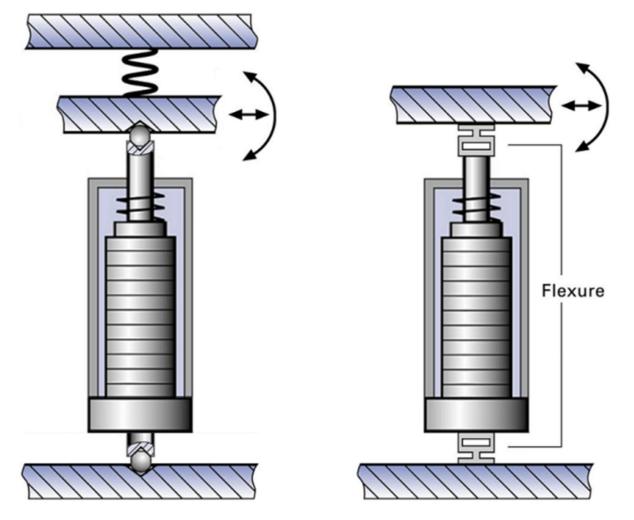

Abbildung 4: Kugelkopfstücke oder Festkörpergelenke (Flexures) zum Entkoppeln von lateralen Kräften und Biegekräften

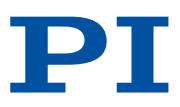

<span id="page-14-0"></span>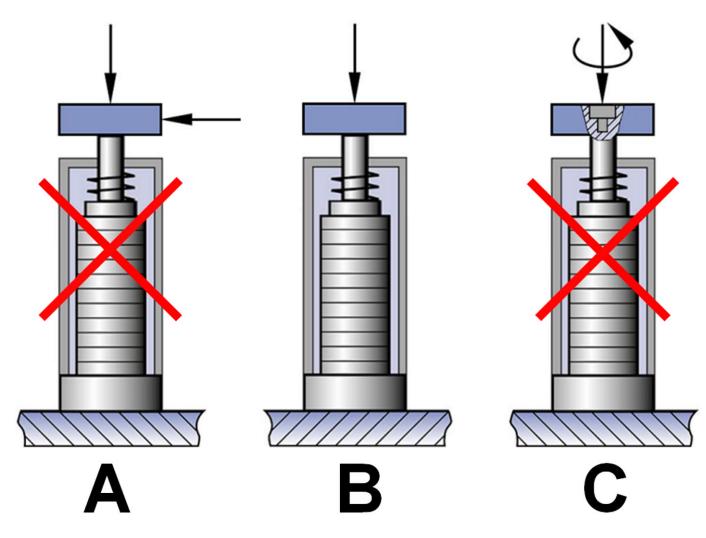

Abbildung 5: Keine lateralen Kräfte oder Drehmomente

- A: Falsch: Scherkraft durch laterale Kraft
- B: Richtig: Axiale Belastung des Aktors
- C: Falsch: Torsion durch Drehmoment

# 6.2 P-843 befestigen und an Schutzleiter anschließen

Die Schutzleiterverbindung des P-843 wird wie folgt hergestellt:

- Montagebohrung im Fußstück des P-843
- Geeignete, leitfähige Schraube
- Unterlage, die an den Schutzleiter angeschlossen ist

#### Werkzeug und Zubehör

- Geeigneter Schutzleiter: Kabelquerschnitt ≥0,75 mm<sup>2</sup>
- Elektrisch leitfähige Schraube von geeigneter Größe und Länge (siehe ["Abmessungen" \(S. 31\)\)](#page-30-0)
- Gabelschlüssel zum Fixieren des [Fußstücks \(S. 11\)](#page-10-0) des P-843 (Schlüsselweite siehe ["Abmessungen" \(S. 31\)\)](#page-30-0)
- Geeigneter Schraubendreher

#### Voraussetzungen

- ✓ Sie haben die [allgemeinen Sicherheitshinweise \(S. 8\)](#page-7-0) gelesen und verstanden.
- ✓ Sie haben den Abschnitt ["Vermeidung von Montagefehlern" \(S. 14\)](#page-13-0) gelesen und verstanden.
- ✓ Der P-843 ist nicht an der Elektronik angeschlossen.
- ✓ Der P-843 ist [entladen \(S. 22\).](#page-21-0)
- ✓ Sie haben eine geeignete Unterlage zur Befestigung des P-843 bereitgestellt:
	- Die Unterlage verfügt über eine geeignete [Montagebohrung \(S. 31\).](#page-30-0)
	- Die Unterlage ist an den Schutzleiter angeschlossen.
	- Die Unterlage ist ausreichend leitfähig, um die ordnungsgemäße Funktion des Schutzleiters sicherzustellen.
- ✓ Sie haben den Platzbedarf für eine knickfreie und vorschriftsmäßige Kabelführung berücksichtigt.

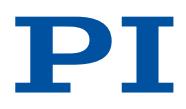

#### <span id="page-15-0"></span>**VORSICHT**  $\blacktriangle$

#### Stromschlaggefahr bei fehlendem Schutzleiter!

Bei fehlendem oder nicht ordnungsgemäß angeschlossenem Schutzleiter können im Falle eines Fehlers oder Defekts gefährliche Berührungsspannungen am P-843 entstehen. Wenn Berührungsspannungen vorhanden sind, kann das Berühren des P-843 zu leichten Verletzungen durch Stromschlag führen.

- ► Schließen Sie den P-843 vor Inbetriebnahme an einen Schutzleiter an.
- ► Entfernen Sie den Schutzleiter nicht während des Betriebs.
- ► Wenn der Schutzleiter vorübergehend entfernt werden muss (z. B. bei Umbauten), schließen Sie den P-843 vor erneuter Inbetriebnahme wieder an den Schutzleiter an.

#### Information

Der P-843 kann sich während des Betriebs erwärmen. Die abgegebene Wärme kann Ihre Anwendung beeinträchtigen.

#### Information

► Beachten Sie die jeweils geltenden Normen für die Schutzleiterbefestigung.

#### P-843 befestigen

- 1. Fixieren Sie das Fußstück des P-843: Setzen Sie den Gabelschlüssel an den Schlüsselflächen des Fußstücks an.
- 2. Befestigen Sie den P-843 mit der Schraube auf einer geeigneten Unterlage. Verwenden Sie hierfür die [Montagebohrung an der Unterseite des Fußstücks \(S. 31\).](#page-30-0)
- 3. Entfernen Sie den Gabelschlüssel vom Fußstück.
- 4. Prüfen Sie den festen Sitz des P-843, und stellen Sie sicher, dass der Übergangswiderstand an allen für die Schutzleitermontage relevanten Verbindungsstellen  $< 0.1$  Ω bei 25 A ist.
- 5. Wenn in Ihrer Anwendung Vibrationen auftreten, sichern Sie die für den Schutzleiter relevanten Schraubverbindung(en) zusätzlich auf geeignete Weise (z. B. mit Flüssigklebstoff) gegen selbstständiges Losdrehen.

# 6.3 Last befestigen

#### Werkzeug und Zubehör

- Mutter von geeigneter Größe und Länge (siehe ["Abmessungen" \(S. 31\)](#page-30-0))
- Gabelschlüssel zum Fixieren des [Kopfstücks \(S. 11\)](#page-10-0) des P-843 (Schlüsselweite siehe ["Abmessungen" \(S. 31\)\)](#page-30-0)
- Geeignetes Werkzeug zum Festziehen der Mutter

#### Voraussetzungen

- ✓ Sie haben die [allgemeinen Sicherheitshinweise \(S. 8\)](#page-7-0) gelesen und verstanden.
- ✓ Sie haben den Abschnitt ["Vermeidung von Montagefehlern" \(S. 14\)](#page-13-0) gelesen und verstanden.
- ✓ Der P-843 ist nicht an der Elektronik angeschlossen.
- ✓ Der P-843 ist [entladen \(S. 22\).](#page-21-0)

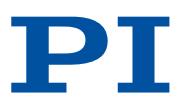

#### **HINWEIS**

<span id="page-16-0"></span>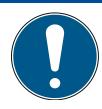

Zerstörung des Piezoaktors durch mechanische Überlastung!

Drehmomente, Biege- und Querkräfte, Zugspannungen und zu hohe Lasten können den Piezoaktor zerstören.

- ► Überschreiten Sie nicht die maximal zulässigen Belastungen gemäß den [Spezifikationen \(S. 28\).](#page-27-0)
- ► Vermeiden Sie Drehmomente, Biege- und Querkräfte am Kopfstück des Piezoaktors.
- ► Vermeiden Sie Drehmomente am Fußstück, wenn das Kopfstück fest eingespannt ist.
- ► Stellen Sie sicher, dass der Lastschwerpunkt des bewegten Systems auf der Bewegungsachse des Piezoaktors sitzt.
- ► Vermeiden Sie eine ungleichmäßige Lastverteilung durch geeignete Konstruktionen bzw. Führungselemente (z. B. Kugelkopfstücke oder Festkörpergelenksführungen).
- ► Beachten Sie die Angaben zur Parallelität im Abschnitt ["Abmessungen" \(S. 31\)](#page-30-0).
- ► Verschrauben Sie den Piezoaktor nicht fest an beiden Enden.

#### Last befestigen

- 1. Fixieren Sie das Kopfstück des P-843: Setzen Sie den Gabelschlüssel an den Schlüsselflächen des Kopfstücks an.
- 2. Befestigen Sie die Last mit der Mutter am Kopfstück.
- 3. Entfernen Sie den Gabelschlüssel vom Kopfstück.

## 6.4 P-843 anschließen

#### Werkzeug und Zubehör

- Wenn nötig: Geeigneter Kabelsatz
- Wenn nötig: Geeigneter Schraubendreher für die Sicherungsschrauben der Steckverbinder.

#### Voraussetzungen

- ✓ Sie haben die [allgemeinen Sicherheitshinweise \(S. 8\)](#page-7-0) gelesen und verstanden.
- ✓ Sie haben das Benutzerhandbuch der verwendeten Elektronik gelesen und verstanden.
- ✓ Sie haben die Elektronik ordnungsgemäß installiert.
- ✓ Die Elektronik ist ausgeschaltet.

#### **HINWEIS**

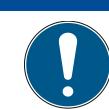

Schäden bei falschem Anschluss des P-843!

- Das Anschließen einer ungeeigneten Elektronik oder eines falschen Kabels kann zu Schäden am P-843 oder an der Elektronik führen.
	- ► Schließen Sie den P-843 nur an [geeignete Elektroniken von PI \(S. 11\)](#page-10-0) an.
	- ► Verwenden Sie nur Kabel von PI, um den P-843 an die Elektronik anzuschließen.

#### P-843 anschließen

- 1. Verbinden Sie den Spannungsanschluss des P-843 mit dem Spannungsanschluss der Elektronik.
- 2. Verbinden Sie den Sensoranschluss des P-843 mit dem Sensoranschluss der Elektronik.

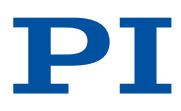

# <span id="page-17-0"></span>7 Inbetriebnahme und Betrieb

# 7.1 Betriebsparameter ermitteln

Begrenzende Faktoren für den Betrieb des Piezoaktors:

■ Resonanzfrequenz:

Die Betriebsfrequenz darf ein Drittel der Resonanzfrequenz des belasteten Piezoaktors nicht überschreiten. Siehe ["Maximale Betriebsfrequenz des belasteten Piezoaktors](#page-18-0) [berechnen" \(S. 19\)](#page-18-0).

- Maximale [Druck-/Zugbelastbarkeit \(S. 28\):](#page-27-0) Die Masse der zu bewegenden Last und die Betriebsfrequenz des Piezoaktors müssen so gewählt werden, dass die im Betrieb auftretenden dynamischen Kräfte die maximale Druck-/Zugbelastbarkeit des Piezoaktors nicht überschreiten. Siehe ["Im dynamischen](#page-18-0) [Betrieb auftretende Kräfte berechnen" \(S. 19\).](#page-18-0)
- Maximal zulässige [Betriebstemperatur des Piezoaktors \(S. 29\)](#page-28-0): Je größer Betriebsfrequenz, Betriebsspannung (Spitze-Spitze) und Kapazität des Piezoaktors sind, umso größer ist die im Piezoaktor erzeugte thermische Leistung. Betriebsfrequenz, Betriebsspannung und Betriebsdauer müssen so gewählt werden, dass die maximal zulässige Betriebstemperatur des Piezoaktors nicht überschritten wird. Für die maximal zulässige Betriebsfrequenz ohne Kühlung siehe Spalte B der Tabelle in ["Bemessungsdaten" \(S. 29\).](#page-28-0)

#### Spitzen- und Dauerausgangsstrom der Elektronik:

Die für den Betrieb des P-843 [verwendete Elektronik \(S. 11\)](#page-10-0) muss die folgenden Voraussetzungen erfüllen:

- Die Elektronik kann die benötigten Ströme bereitstellen. Siehe ["Strombedarf für](#page-18-0) [Sinusbetrieb berechnen" \(S. 19\)](#page-18-0).
- Der Ausgangsstrom der Elektronik überschreitet nicht die maximale Leistungsaufnahme des Piezoaktors. Siehe ["Bemessungsdaten" \(S. 29\)](#page-28-0).

# 7.1.1 Effektive Masse berechnen

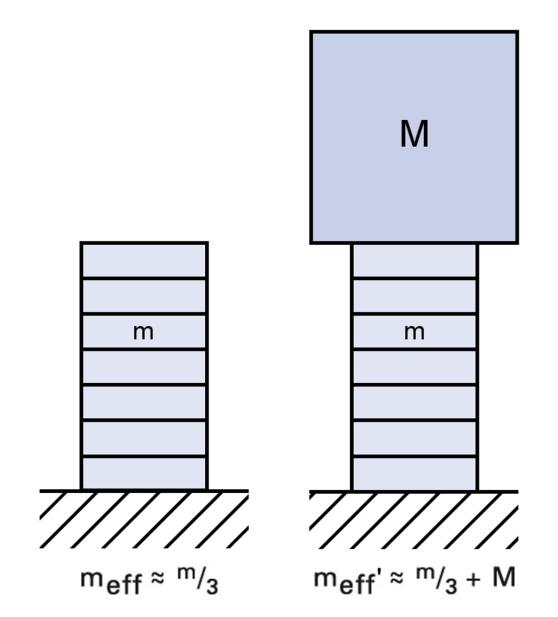

Abbildung 6: Berechnung der effektiven Masse eines einseitig eingespannten Piezostapelaktors ohne Last (links) und mit zusätzlicher Last (rechts).

1. Entnehmen Sie die Masse m Ihres Piezoaktors der [Datentabelle \(S. 28\).](#page-27-0)

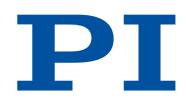

- <span id="page-18-0"></span>2. Ermitteln Sie die zusätzliche Last M.
- 3. Berechnen Sie die effektive Masse met des unbelasteten Piezoaktors und met 'des belasteten Piezoaktors mit den Formeln in der Abbildung oben.

## 7.1.2 Maximale Betriebsfrequenz des belasteten Piezoaktors berechnen

#### Information

In der nachfolgenden Berechnung wird die maximal zulässige Betriebstemperatur des Piezoaktors nicht berücksichtigt. Beim Betrieb ohne Kühlung wird die maximale Betriebstemperatur möglicherweise bereits überschritten, wenn die Betriebsfrequenz noch unterhalb des nachfolgend berechneten Grenzwerts liegt.

- ► Für die maximal zulässige Betriebsfrequenz ohne Kühlung siehe Spalte B der Tabelle in ["Bemessungsdaten" \(S. 29\).](#page-28-0)
- 1. Berechnen Sie die Resonanzfrequenz des belasteten Piezoaktors mit folgender Formel:

$$
\mathbf{f}_{\circ} = \mathbf{f}_{\circ} \sqrt{\frac{m_{\text{eff}}}{m_{\text{eff}}}}
$$

#### Variablen:

f0' = Resonanzfrequenz des belasteten Piezoaktors [Hz]

 $f_0$  = Resonanzfrequenz des unbelasteten Piezoaktors [Hz]; siehe ["Datentabelle" \(S. 28\).](#page-27-0)

meff = effektive Masse; ca. 1/3 der Masse des Piezoaktors [kg]

 $m_{\text{eff}}$ ' = effektive Masse m $_{\text{eff}}$  + zusätzliche Last M [kg]

Siehe auch ["Effektive Masse berechnen" \(S. 18\).](#page-17-0)

2. Berechnen Sie die maximale Betriebsfrequenz des belasteten Piezoaktors mit folgender Formel:

 $f_{\text{max}} = f_0'/3$ 

Variablen:

fmax = maximale Betriebsfrequenz des belasteten Piezoaktors [Hz] f0' = Resonanzfrequenz des belasteten Piezoaktors [Hz]

### 7.1.3 Im dynamischen Betrieb auftretende Kräfte berechnen

1. Berechnen Sie die dynamischen Kräfte, die bei Sinusbetrieb mit der Frequenz f auf den Piezoaktor wirken, mit folgender Formel:

$$
F_{\text{dyn}} \approx \pm 4\pi^2 \cdot m_{\text{eff}}' \left(\frac{\Delta L}{2}\right) f^2
$$

### Variablen:

Fdyn = dynamische Kraft [N]

 $m_{\text{eff}}'$  = effektive Masse m $_{\text{eff}}$  (ca. 1/3 der Masse des Piezoaktors) + zusätzliche Last M [kg], siehe auch ["Effektive Masse berechnen" \(S. 18\)](#page-17-0)

ΔL = Auslenkung in der Anwendung (Spitze-Spitze) [m]

f = Frequenz [Hz]

Beispiel: Die dynamischen Kräfte bei 1000 Hz, 2 µm Auslenkung (Spitze-Spitze) und 1 kg effektiver Masse betragen ungefähr ±40 N.

### 7.1.4 Strombedarf für Sinusbetrieb berechnen

- 1. Berechnen Sie den Dauerstrombedarf für den Sinusbetrieb mit folgender Formel:  $I_a \approx f \cdot C \cdot U_{p-p}$
- 2. Berechnen Sie den Spitzenstrombedarf für den Sinusbetrieb mit folgender Formel:

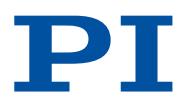

# <span id="page-19-0"></span> $I_{max} \approx f \cdot \pi \cdot C \cdot U_{p-p}$

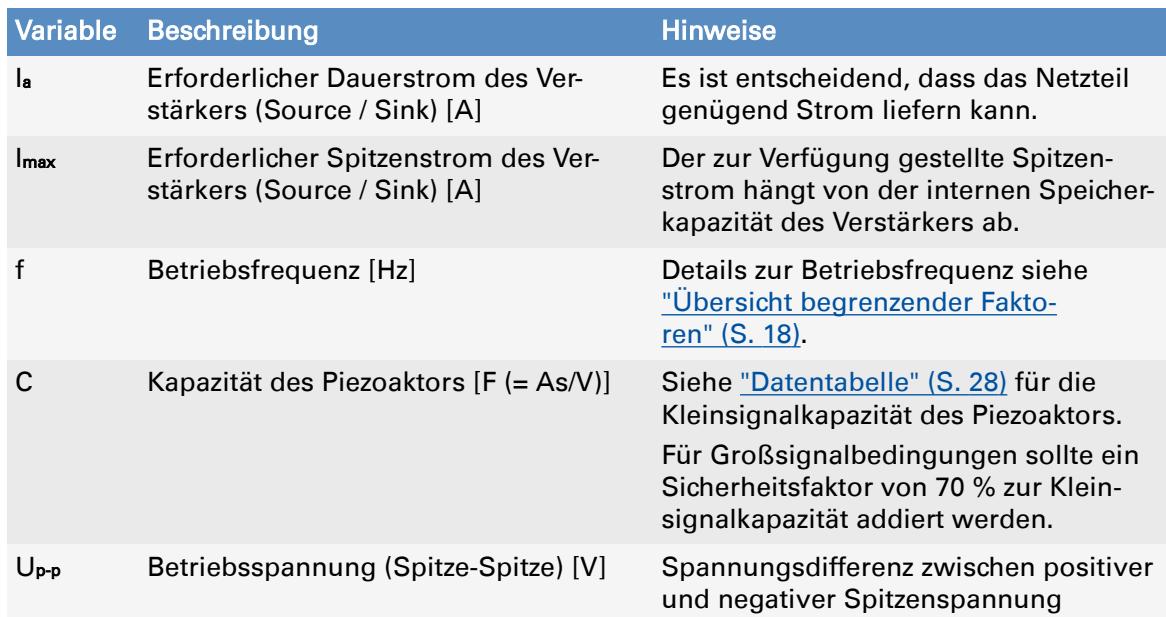

# 7.2 P-843 in Betrieb nehmen

#### Werkzeug und Zubehör

■ [Elektronik von PI \(S. 11\)](#page-10-0)

#### Voraussetzungen

- ✓ Sie haben die [allgemeinen Sicherheitshinweise \(S. 8\)](#page-7-0) gelesen und verstanden.
- ✓ Sie haben den P-843 ordnungsgemäß [installiert \(S. 14\).](#page-13-0)
- ✓ Sie haben das Benutzerhandbuch der verwendeten Elektronik gelesen und verstanden.
- ✓ Wenn ein digitaler Controller verwendet wird: Sie haben das Handbuch der verwendeten PC-Software gelesen und verstanden.
- ✓ Die Elektronik und ggf. die benötigte PC-Software sind installiert (siehe Benutzerhandbuch der Elektronik).

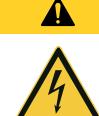

#### VORSICHT

#### Stromschlaggefahr bei fehlendem Schutzleiter!

Bei fehlendem oder nicht ordnungsgemäß angeschlossenem Schutzleiter können im Falle eines Fehlers oder Defekts gefährliche Berührungsspannungen am P-843 entstehen. Wenn Berührungsspannungen vorhanden sind, kann das Berühren des P-843 zu leichten Verletzungen durch Stromschlag führen.

- ► Schließen Sie den P-843 vor Inbetriebnahme an einen Schutzleiter an.
- ► Entfernen Sie den Schutzleiter nicht während des Betriebs.
- ► Wenn der Schutzleiter vorübergehend entfernt werden muss (z. B. bei Umbauten), schließen Sie den P-843 vor erneuter Inbetriebnahme wieder an den Schutzleiter an.

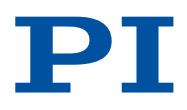

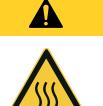

# VORSICHT

#### Verbrennung durch heiße Oberfläche!

Im Betrieb kann sich die Oberfläche des P-843 und seine Umgebung erhitzen. Das Berühren des P-843 und der Teile in seiner Umgebung kann zu leichten Verletzungen durch Verbrennung führen.

► Stellen Sie sicher, dass der heiße P-843 und die Teile in seiner Umgebung nicht berührt werden können.

#### **HINWEIS**

#### Zerstörung des Piezoaktors durch elektrische Überschläge

Der Einsatz des P-843 in Umgebungen, die die elektrische Leitfähigkeit erhöhen, kann zur Zerstörung des Piezoaktors durch elektrische Überschläge führen. Elektrische Überschläge können durch Feuchtigkeit, hohe Luftfeuchtigkeit, Flüssigkeiten und leitende Materialien (z. B. Metallstaub) hervorgerufen werden. Darüber hinaus können in bestimmten Luftdruckbereichen aufgrund der erhöhten Leitfähigkeit der Luft elektrische Überschläge auftreten.

- ► Vermeiden Sie den Betrieb des P-843 in Umgebungen, die die elektrische Leitfähigkeit erhöhen können.
- ► Betreiben Sie den P-843 nur innerhalb der zulässigen [Umgebungsbedingungen und](#page-28-0) [Klassifizierungen \(S. 29\).](#page-28-0)

#### **HINWEIS**

Zerstörung des Piezoaktors durch dynamische Kräfte!

Während des dynamischen Betriebs können dynamische Kräfte entstehen, die die Vorspannung des Piezoaktors aufheben. Durch den Betrieb ohne Vorspannung kann der Aktor zerstört werden.

- ► Überschreiten Sie nicht die maximale Druck-/ Zugbelastbarkeit gemäß den [Spezifikationen \(S. 28\).](#page-27-0)
- ► Beachten Sie die Hinweise in ["Betriebsparameter ermitteln" \(S. 18\)](#page-17-0).

#### **HINWEIS**

#### Zerstörung des Piezoaktors durch zu hohe Betriebsfrequenz!

Eine zu hohe Betriebsfrequenz kann den Piezoaktor zerstören.

- ► Wählen Sie die Betriebsfrequenz so, dass die folgenden Bedingungen erfüllt sind:
- Die Betriebsfrequenz beträgt maximal ein Drittel der Resonanzfrequenz (Resonanzfrequenz des unbelasteten Piezoaktors siehe ["Datentabelle" \(S. 28\)](#page-27-0); Resonanzfrequenz des belasteten Piezoaktors siehe ["Maximale Betriebsfrequenz des](#page-18-0) [belasteten Piezoaktors berechnen" \(S. 19\)\)](#page-18-0).
- Die im Betrieb auftretenden dynamischen Kräfte überschreiten nicht die maximale Druck-/ Zugbelastbarkeit des Piezoaktors (siehe ["Im dynamischen Betrieb auftretende Kräfte](#page-18-0) [berechnen" \(S. 19\)](#page-18-0) und ["Spezifikationen" \(S. 28\)](#page-27-0)).

#### **HINWEIS**

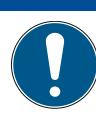

#### Verringerte Lebensdauer des Piezoaktors durch dauerhaft hohe Spannung!

Das dauerhafte Anlegen einer hohen Spannung an Piezoaktoren führt zu einer erheblichen Verringerung der Lebensdauer der Piezokeramik.

- ► Wenn der P-843 nicht benutzt wird (z. B. um die Temperaturstabilität der Elektronik zu gewährleisten), [entladen \(S. 22\)](#page-21-0) Sie ihn.
- ► Wenn möglich, begrenzen Sie im Dauerbetrieb die maximale Betriebsspannung.

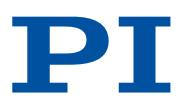

#### <span id="page-21-0"></span>**HINWEIS**

Zu hohe oder falsch angeschlossene Betriebsspannung!

- Zu hohe oder falsch angeschlossene Betriebsspannung kann Schäden am P-843 verursachen.
	- ► Beachten Sie den [Betriebsspannungsbereich \(S. 29\),](#page-28-0) für den der P-843 spezifiziert ist.
	- ► Achten Sie auf korrekte [Pinbelegung \(S. 33\).](#page-32-0)

#### **HINWEIS**

Schäden durch Wiederanschließen eines aufgeladenen P-843!

Der P-843 kann aufgeladen bleiben, wenn sein Anschlusskabel während des Betriebs von der Elektronik abgezogen wird. Das Wiederanschließen eines aufgeladenen P-843 an die noch laufende Elektronik kann einen mechanischen Impuls verursachen, der den P-843 beschädigt.

- ► Ziehen Sie das Anschlusskabel des P-843 während des Betriebs nicht von der Elektronik ab.
- ► Wenn das Anschlusskabel des P-843 während des Betriebs versehentlich von der Elektronik abgezogen wurde: Schalten Sie vor dem Wiederanschließen des P-843 die Elektronik aus.

#### **HINWEIS**

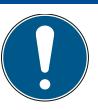

Zerstörung des Piezoaktors durch Überhitzen! Überhitzen kann den Piezoaktor zerstören.

► Passen Sie Betriebsspannung, Betriebsfrequenz und/oder Betriebsdauer so an, dass die [maximale Betriebstemperatur \(S. 28\)](#page-27-0) des Piezoaktors nicht überschritten wird; siehe ["Bemessungsdaten" \(S. 29\)](#page-28-0) und ["Betriebsparameter ermitteln" \(S. 18\)](#page-17-0).

#### **HINWEIS**

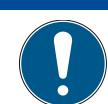

#### Unkontrollierte Schwingungen!

Schwingungen können den P-843 irreparabel beschädigen. Schwingungen machen sich durch ein Summen bemerkbar und können folgende Ursachen haben:

- Wechselnde Last und/oder Dynamik erfordert die Anpassung der Regelparameter.
- Der P-843 wird nahe seiner Resonanzfrequenz betrieben.

Wenn Sie Schwingungen bemerken:

- ► Schalten Sie im geregelten Betrieb den Servomodus sofort aus.
- ► Stoppen Sie im ungeregelten Betrieb sofort den P-843.

#### P-843 in Betrieb nehmen

- 1. Nehmen Sie die Elektronik in Betrieb (siehe Benutzerhandbuch der Elektronik).
- 2. Konfigurieren Sie die Elektronik während der Inbetriebnahme für den P-843. Wenn Sie einen digitalen Controller von PI verwenden, wählen Sie in der PC-Software den Eintrag in der Positioniererdatenbank aus, der genau zum P-843 passt.
- 3. Starten Sie einige Bewegungszyklen zum Test (siehe Benutzerhandbuch der Elektronik).

### 7.3 P-843 entladen

Der P-843 muss in folgenden Fällen entladen werden:

- Wenn der P-843 nicht benutzt wird, die Elektronik aber zur Gewährleistung der Temperaturstabilität eingeschaltet bleibt
- Wenn der P-843 während des Betriebs versehentlich von der Elektronik getrennt wird
- Vor Demontage (z. B. vor Reinigung und Transport des P-843) sowie bei Umbauten

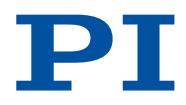

#### Voraussetzungen

✓ Sie haben die [allgemeinen Sicherheitshinweise \(S. 8\)](#page-7-0) gelesen und verstanden.

#### Werkzeug und Zubehör

■ [Elektronik von PI \(S. 11\)](#page-10-0)

#### P-843 entladen, der an der Elektronik angeschlossen ist

1. Stellen Sie an der Elektronik die Piezospannung auf 0 V ein.

#### P-843 entladen, der nicht an der Elektronik angeschlossen ist

1. Schließen Sie den Spannungsanschluss des P-843 mindestens für einige Sekunden an die ausgeschaltete Elektronik von PI an.

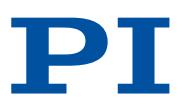

# <span id="page-23-0"></span>8 Wartung

Der P-843 ist wartungsfrei.

# 8.1 Reinigung

#### Voraussetzungen

- ✓ Sie haben den P-843 von der Elektronik getrennt.
- ✓ Der P-843 ist [entladen \(S. 22\).](#page-21-0)

#### Benötigte Hilfsstoffe

- Weiches, fusselfreies Tuch
- Mildes Reinigungs- oder Desinfektionsmittel

Wenden Sie sich bei Fragen zu den empfohlenen Hilfsstoffen für den P-843 an unseren [Kundendienst \(S. 27\).](#page-26-0)

#### **HINWEIS**

Kurzschluss durch Eindringen von Reinigungsflüssigkeit ins Gehäuse! Das Eindringen von Reinigungsflüssigkeit in das Gehäuse des P-843 kann zu Kurzschluss an Aktor und Elektronik führen.

- ► Trennen Sie den P-843 vor dem Reinigen von der Elektronik.
- ► Vermeiden Sie das Eindringen von Reinigungsflüssigkeit in das Gehäuse des P-843.

### **HINWEIS**

Schäden durch nicht geeignete Reinigungsmittel!

- Einige Reinigungsmittel können zu Schäden am P-843 führen.
- ► Verwenden Sie nur milde Reinigungs- oder Desinfektionsmittel.

#### **HINWEIS**

#### Schäden durch Ultraschallreinigung!

Ultraschallreinigung kann den P-843 beschädigen.

► Führen Sie keine Ultraschallreinigung durch.

#### P-843 reinigen

- 1. Feuchten Sie das Tuch leicht mit dem Reinigungs- oder Desinfektionsmittel an.
- 2. Wischen Sie vorsichtig die Oberflächen des P-843 ab.

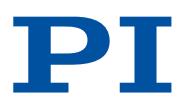

# <span id="page-24-0"></span>9 Störung und Behebung

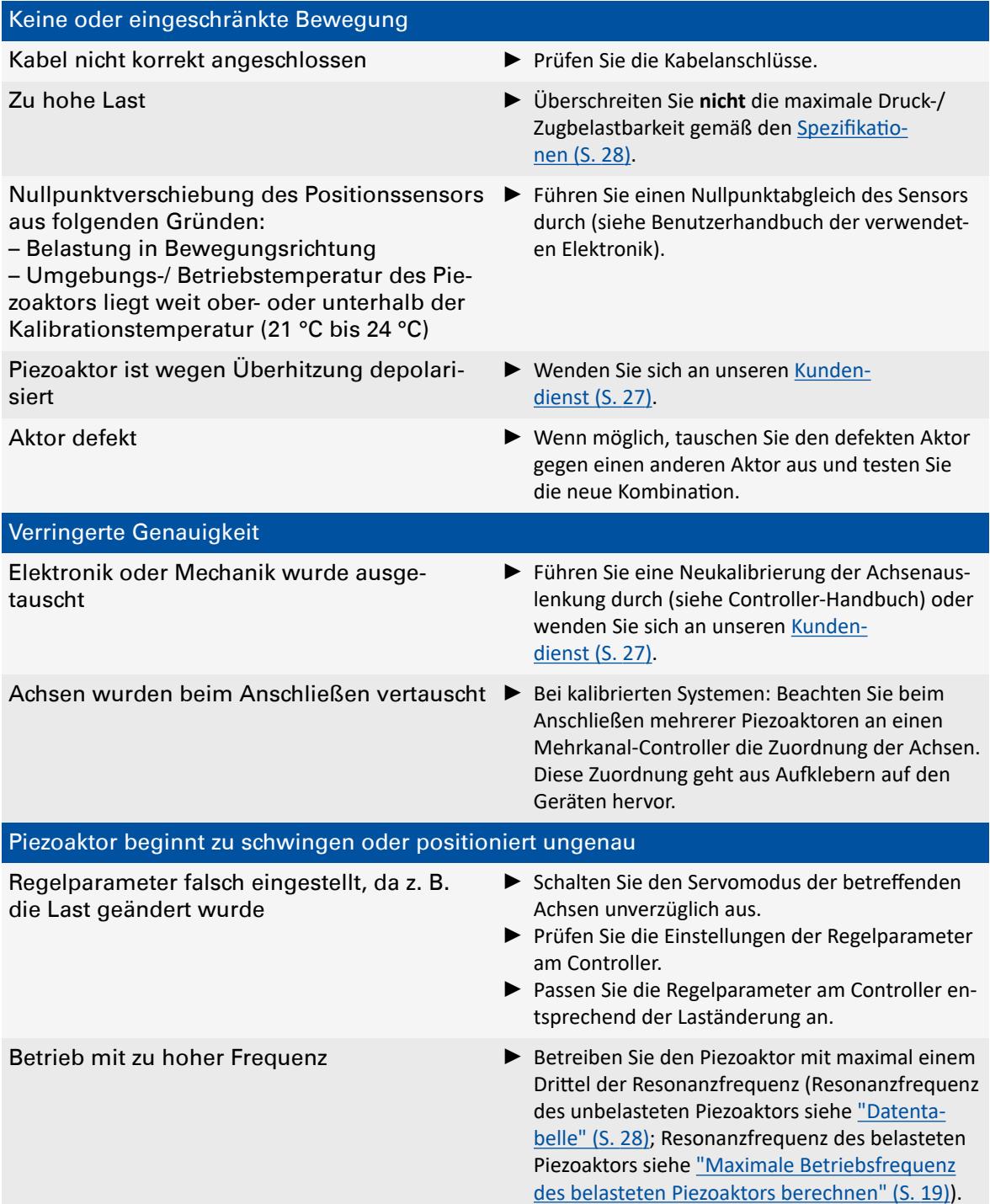

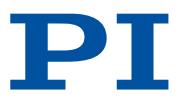

# <span id="page-25-0"></span>10 Transport

#### P-843 für Transport vorbereiten

- 1. Beachten Sie die [Umgebungsbedingungen und Klassifizierungen \(S. 29\)](#page-28-0).
- 2. Verpacken Sie den P-843 in der Originalverpackung.
- 3. Wenn der P-843 versendet werden soll, verwenden Sie einen stabilen Umkarton.

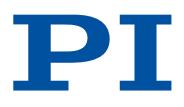

# <span id="page-26-0"></span>11 Kundendienst

Wenden Sie sich bei Fragen und Bestellungen an Ihre PI-Vertretung oder schreiben Sie uns eine [E-Mail](mailto:service@pi.de).

Geben Sie bei Fragen zu Ihrem System folgende Systeminformationen an:

- Produkt- und Seriennummern von allen Produkten im System
- Firmwareversion des Controllers (sofern vorhanden)
- Version des Treibers oder der Software (sofern vorhanden)
- PC-Betriebssystem (sofern vorhanden)

Wenn möglich, fertigen Sie Fotografien oder Videoaufnahmen Ihres Systems an, die Sie unserem Kundendienst auf Anfrage senden können.

#### Kundendienstadresse:

Physik Instrumente (PI) GmbH & Co. KG Auf der Römerstraße 1 76228 Karlsruhe Deutschland

[service@pi.de](mailto:service@pi.de) [www.pi.de](https://www.pi.de)

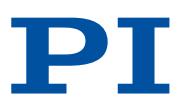

# <span id="page-27-0"></span>12 Technische Daten

# 12.1 Spezifikationen

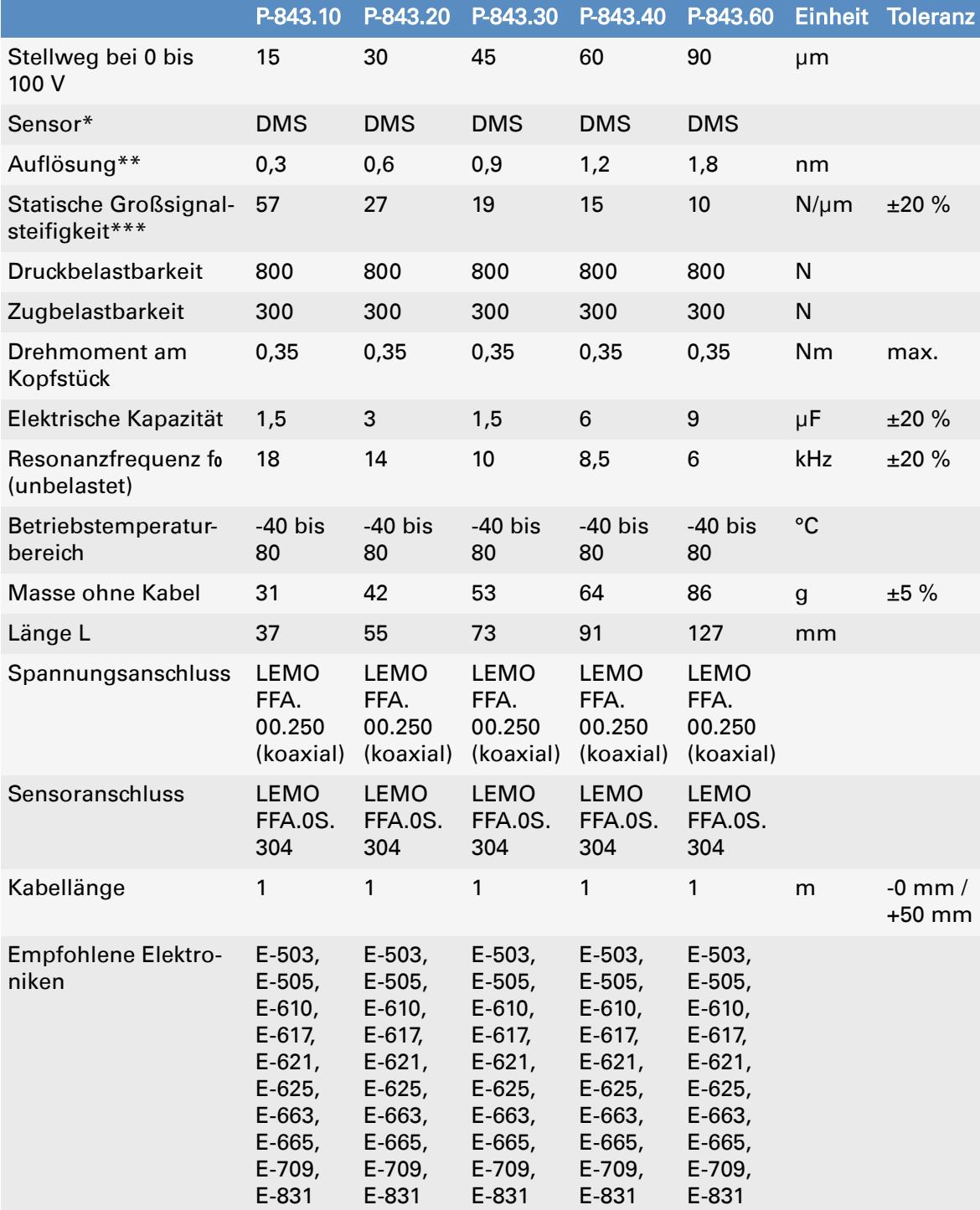

\* Ausführungen mit DMS ermöglichen eine geregelte Linearität von bis zu 0,15 % und werden mit Abgleichprotokoll geliefert.

\*\* Die Auflösung des Systems wird nur vom Rauschen des Verstärkers und der Messtechnik begrenzt, da PI-Piezoaktoren reibungsfrei arbeiten.

\*\*\* Dynamische Kleinsignalsteifigkeit ca. 30 % höher.

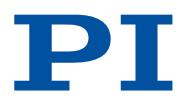

<span id="page-28-0"></span>Material Gehäuse / Endstücke: Edelstahl.

Vakuumversionen bis 10<sup>\*</sup> hPa sind erhältlich unter Bestellnummer P-843.x0V.

Alle Angaben beziehen sich auf Raumtemperatur (22 °C ±3 °C).

Die Spezifikationen von Vakuumversionen können abweichen.

# 12.2 Bemessungsdaten

P-843-Piezoaktoren sind für die Betriebsgrößen in der nachfolgenden Tabelle ausgelegt.

#### Zusatzinformationen zur Bemessungsdatentabelle

■ Maximale Betriebsfrequenz ohne Last und ohne Berücksichtigung thermischer Aspekte, Spalte A:

Der Wert entspricht einem Drittel der Resonanzfrequenz des unbelasteten Piezoaktors. Weitere Beschränkungen siehe ["Übersicht begrenzender Faktoren" \(S. 18\).](#page-17-0)

■ Maximale Betriebsfrequenz ohne Last, mit Berücksichtigung thermischer Aspekte, Spalte B:

Um ein Überschreiten der maximal zulässigen Betriebstemperatur zu vermeiden, darf bei einer Betriebsspannung von 100 V Spitze-Spitze der unbelastete, ungekühlte Piezoaktor maximal mit dieser Betriebsfrequenz betrieben werden. Bei kleineren Amplituden der Betriebsspannung und/oder Einsatz von Kühlungsmaßnahmen sind höhere Betriebsfrequenzen möglich. Weitere Beschränkungen siehe ["Übersicht begrenzender](#page-17-0) [Faktoren" \(S. 18\)](#page-17-0).

■ Maximale Leistungsaufnahme:

Der Wert entspricht der Leistungsaufnahme des unbelasteten, ungekühlten Piezoaktors, der bei einer Betriebsspannung von 100 V Spitze-Spitze mit der Betriebsfrequenz aus Spalte B dieser Tabelle betrieben wird.

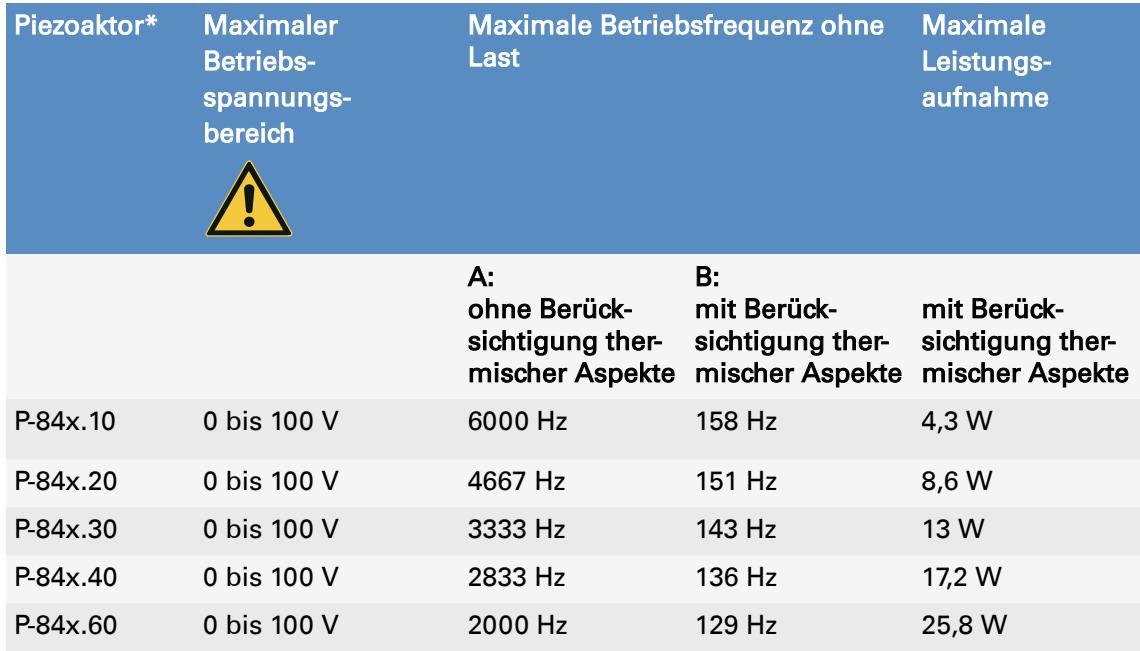

\* Der Buchstabe x in der Produktnummer des Piezoaktors steht für "2" oder "3".

# 12.3 Umgebungsbedingungen und Klassifizierungen

Folgende Umgebungsbedingungen und Klassifizierungen sind für den P-843 zu beachten:

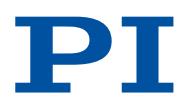

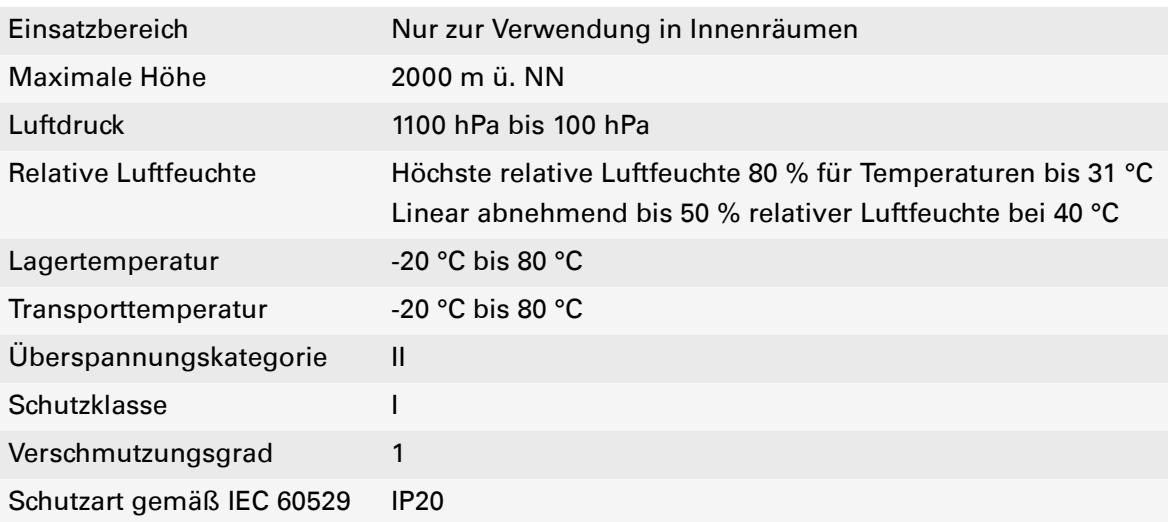

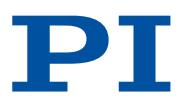

# <span id="page-30-0"></span>12.4 Abmessungen

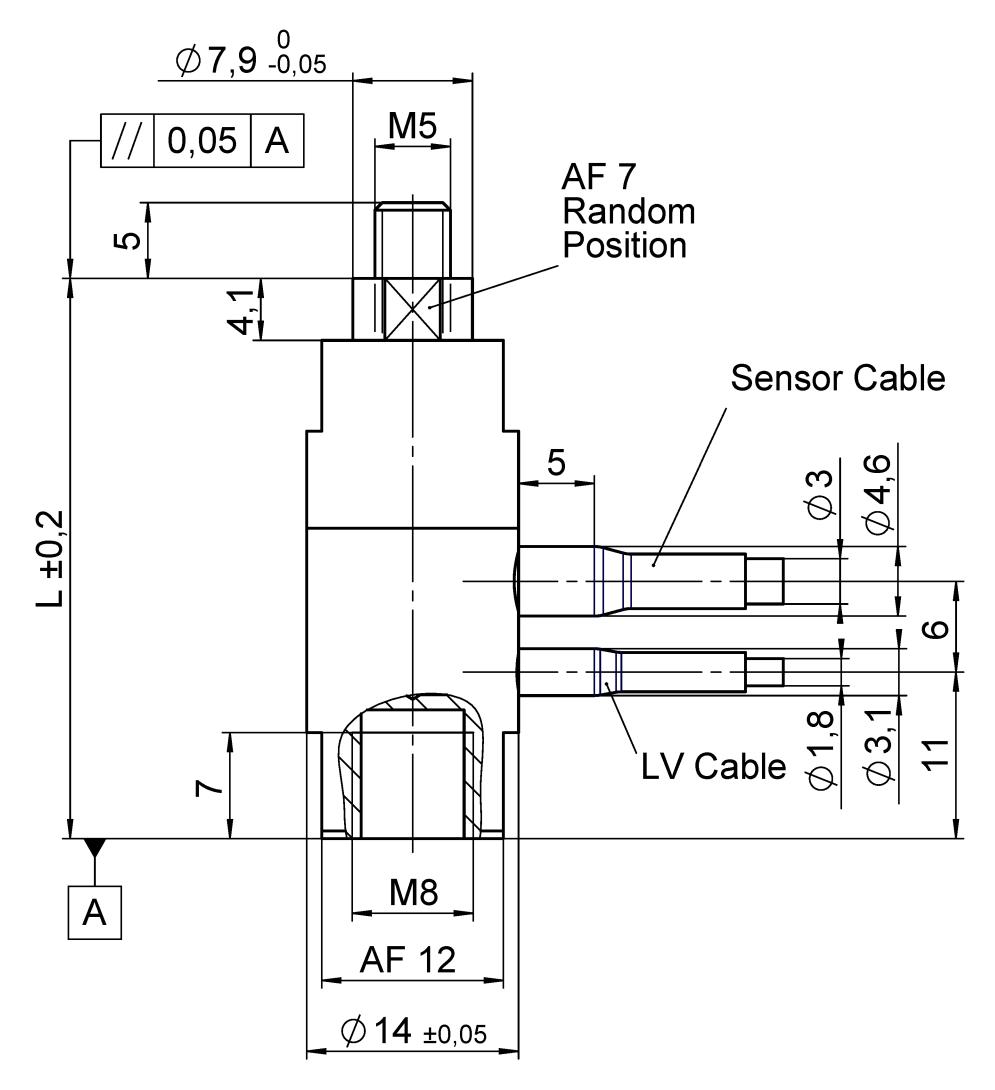

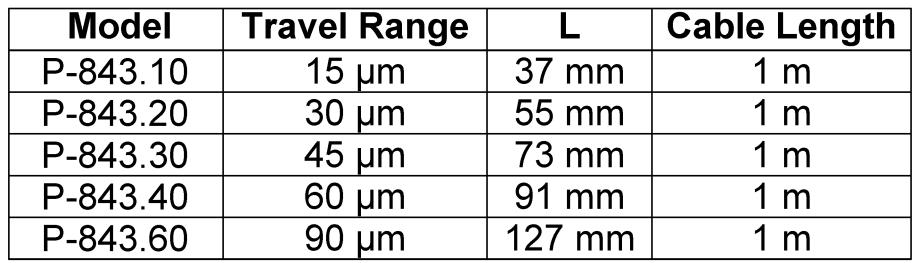

Abbildung 7: Abmessungen des P-843

Abmessungen in mm.

Die genaue Position der Schlüsselflächen am Kopfstück ist nicht definiert, d. h. Kopfstück und Fußstück können im Hinblick auf die Schlüsselflächen in einem beliebigen Winkel gegeneinander versetzt sein.

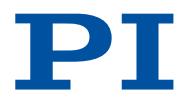

# <span id="page-31-0"></span>13 Altgerät entsorgen

Nach geltendem EU-Recht dürfen Elektrogeräte in den Mitgliedsstaaten der EU nicht über den kommunalen Restmüll entsorgt werden.

Entsorgen Sie das Altgerät unter Beachtung der internationalen, nationalen und regionalen Richtlinien.

Um der Produktverantwortung als Hersteller gerecht zu werden, übernimmt PI kostenfrei die umweltgerechte Entsorgung eines PI Altgerätes, sofern es nach dem 13. August 2005 in Verkehr gebracht wurde.

Falls Sie ein solches Altgerät von PI besitzen, können Sie es versandkostenfrei an folgende Adresse senden:

Physik Instrumente (PI) GmbH & Co. KG Auf der Römerstraße 1 76228 Karlsruhe Deutschland

[info@pi.de](mailto:info@pi.de) [www.pi.de](https://www.pi.de)

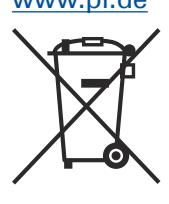

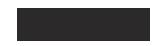

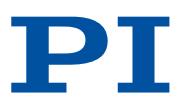

# <span id="page-32-0"></span>14 Anhang

# 14.1 Pinbelegung

# 14.1.1 Spannungsanschluss

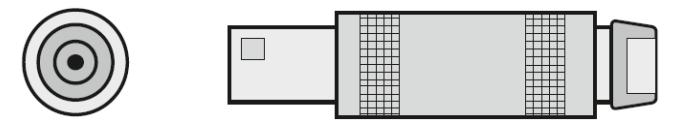

Abbildung 8: Spannungsanschluss: LEMO FFA.00.250.CTAC22

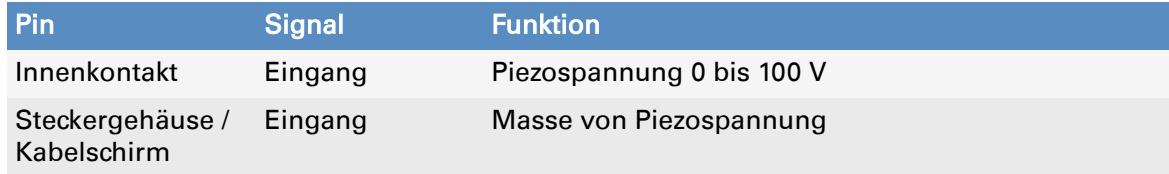

## 14.1.2 Sensoranschluss

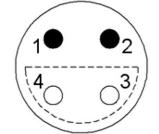

Abbildung 9: Sensoranschluss: LEMO FFA.0S.304.CLAC32

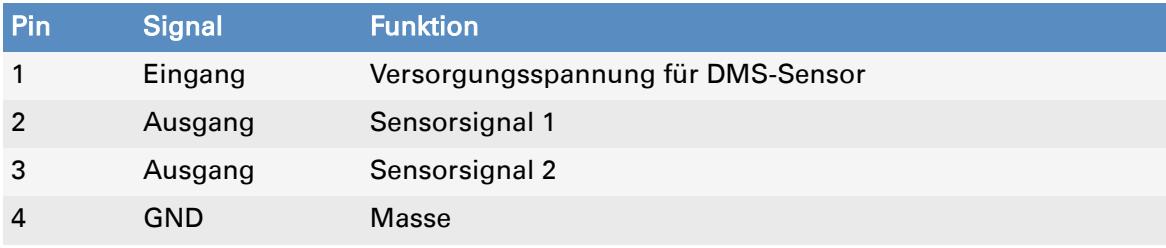

Das Steckergehäuse ist mit dem Kabelschirm verbunden.

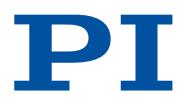

# <span id="page-33-0"></span>15 EU-Konformitätserklärung

Für den P-843 wurde eine EU-Konformitätserklärung gemäß den folgenden europäischen Richtlinien ausgestellt:

- Niederspannungsrichtlinie
- EMV-Richtlinie
- RoHS-Richtlinie

Die zum Nachweis der Konformität zugrunde gelegten Normen sind nachfolgend aufgelistet.

- Sicherheit (Niederspannungsrichtlinie): EN 61010-1
- EMV: EN 61326-1
- RoHS: EN 50581 oder EN IEC 63000